I applied this complementary palette to my graphic below. I have trouble getting good yellows digitally (or maybe it's my screen), but I muted them and they seem to work.

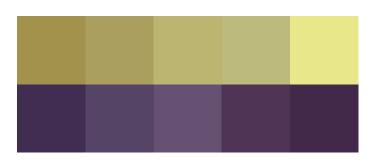

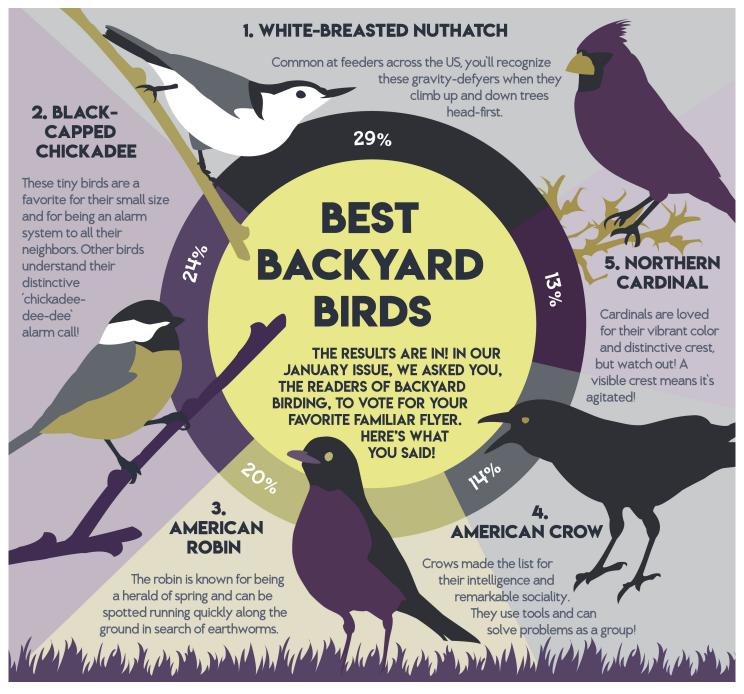